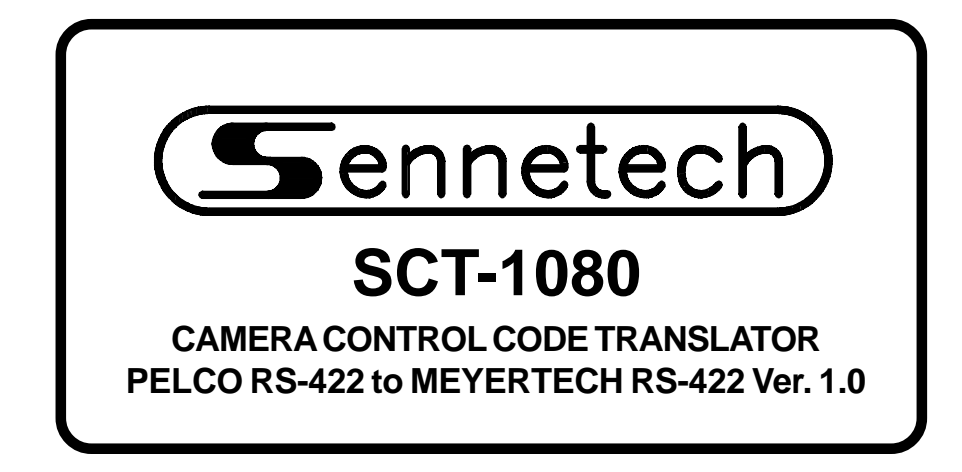

**www.sennetech.net**

**Sennetech, Inc. 6455 W. Bath Rd. Perry, MI 48872 U.S.A. Ph (517) 675-1150 Fax (517) 675-1151**

#### **PRODUCT DESCRIPTION**

The SCT-1080 is a Pelco to Meyertech camera control code translator designed to permit control of Meyertech cameras and receiver/drivers from Pelco controllers. Pelco RS-422 commands are converted into the appropriate Meyertech RS-422 commands. There are four independent RS-422 outputs.

Input Pelco code type and baud rates from 2400 to 19200 are automatically detected.

Input and output connections are made with mating screw terminal connectors. Front panel LEDs indicate power, receive, transmit, and status.

There is an optional 19" rack mount panel (one rack unit high).

#### **SPECIFICATIONS**

SIZE: 19"W x 1.75H x 5.45D WEIGHT: 1.5 lbs.

POWER: 9Volt to 15Volt AC or DC at .75 Watts INDICATORS: Front panel LEDs: Power, Rx, Tx, and Status PELCO RS-422 INPUT: (1) 3-pin mating screw terminal connector MEYERTECH RS-422 OUTPUTS: (4) 3-pin mating screw terminal connectors

To install the case on the rack mount frame, remove the front panel and the plastic bezel. The rack mount frame takes the place of the bezel as shown below.

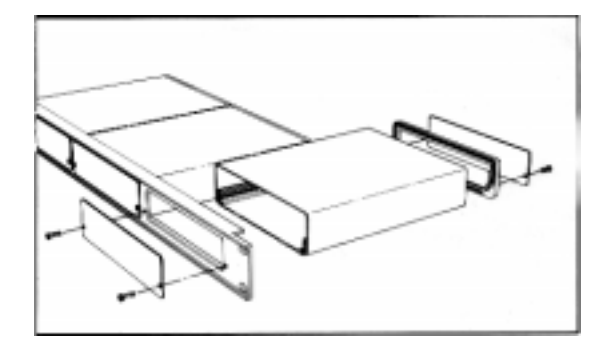

# **SETTING THE SWITCHES**

To set the configuration switches, remove the back panel, which is secured by two screws. Then slide the cover back to expose the switches. The switches can be changed while the code translator is powered up and the new settings will take effect immediately.

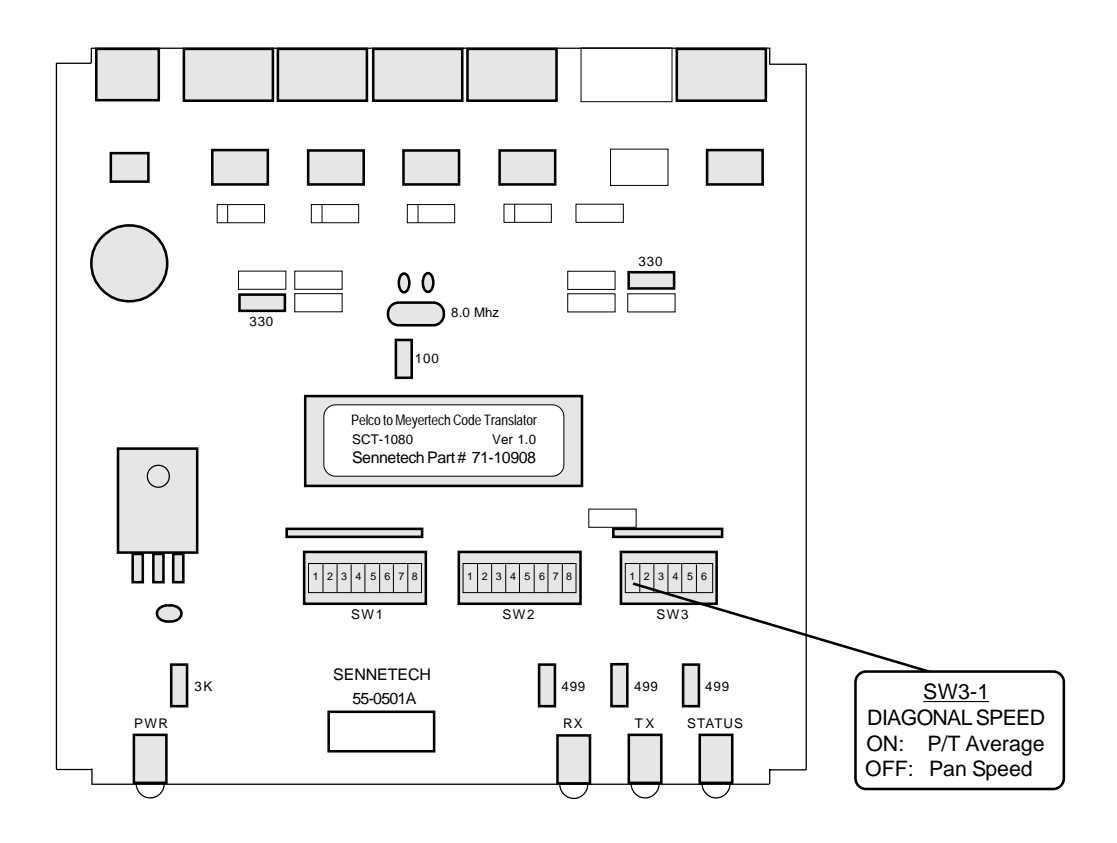

Meyertech protocol uses a single command for diagonal movement with a single speed value. If SW3-1 is OFF, the speed value is the Pan speed value. If SW3-1 is ON, the speed value is the average of the Pan and Tilt speeds.

# **INSTALLATION**

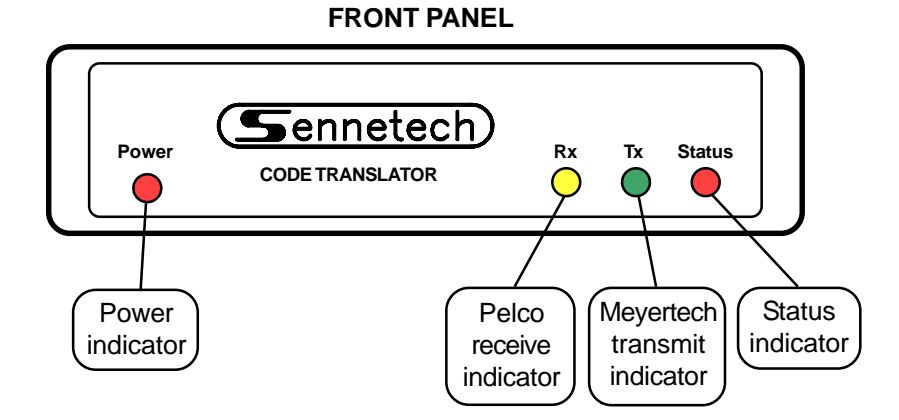

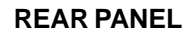

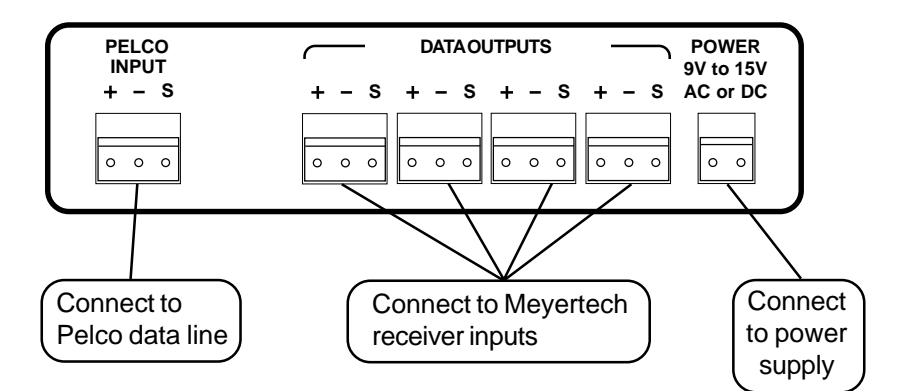

The Rx LED will light when there is any data on the input lines. The code translator will automatically detect the input Pelco code type and baud rate from 2400 baud to 19200 baud.

The Tx LED flashes when Meyertech code is being sent. The Pan, Tilt, Zoom, Focus, and Iris commands are sent repeatedly. Other commands, such as presets, are only sent once.

The Status LED has more than one function. It serves as an input data error indicator and will also flash momentarily during the auto detect process. If the Rx LED and Status LED are on continuously, it could mean that the input data wires are reversed.

Ths Status LED will also flash during the Program Tour operation.

# **OPERATION**

# **PTZ**

The code translator converts Pan, Tilt, Zoom, Focus, and Iris commands directly. Meyertech protocol uses a single command for diagonal movement with a single speed value. If SW3-1 is OFF, the speed value is the Pan speed value. If SW3-1 is ON, the speed value is the average of the Pan and Tilt speeds.

#### **Presets**

Pelco preset commands are converted into Meyertech preset commands.

Other commands are sent according to the following table.

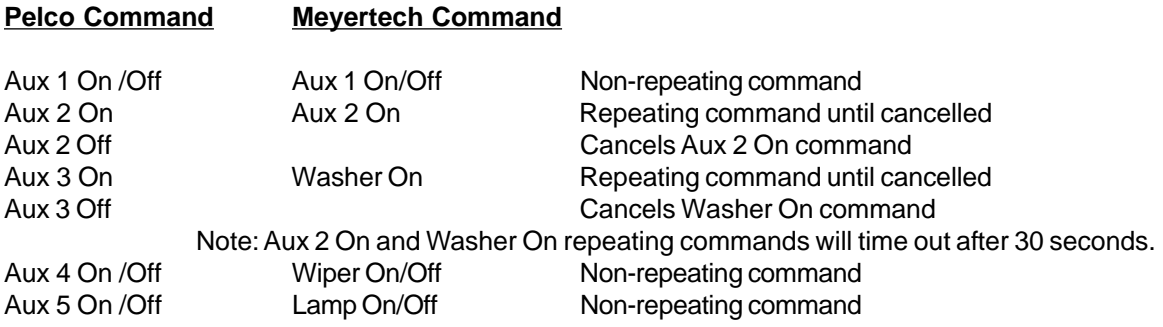

# **Storing Tours**

Meyertech tours consist of a list of presets combined with a speed (1~8) to that preset and a dwell time (1~99 sec) at that preset. There can be up to 4 tours stored in the receiver.

To program a tour, send a Pelco Program Pattern command. The Status LED starts flashing to indicate that the code translator is in tour programming mode. The only three commands valid during tour programming are Aux 1 On, Aux 2 On, and Goto Preset; sending any other Pelco command will cancel tour programming.

On power-up, the default speed is 4 and dwell time is 10 seconds. These values can be changed at any time while in tour programming mode. Send Pelco Aux 1 On followed by a preset (1~8) for the speed value, and Pelco Aux 2 On followed by a preset (1~99) for dwell time. These new values will be used until changed, or until power is reset.

Now each time a Preset command is received, a tour point is stored. The code translator can store up to 10 tour points.

To end programming, send the Pelco End Pattern Programming command, or anything other than the valid commands of Aux 1, Aux 2, or Preset.